# **Accelerated Computing on AWS**

## Applications for GPUs and FPGAs

David Pellerin, Amazon Web Services

ASAP 2017, Seattle July 11, 2017

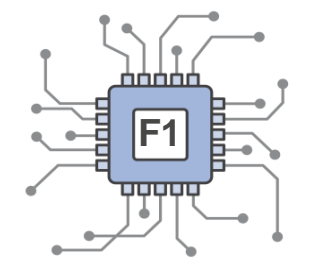

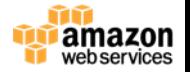

# **Data Drives Computing at Scale**

*Why Accelerate?*

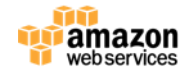

## **Big Compute in Big Science**

**Acceleration at the Edge…**

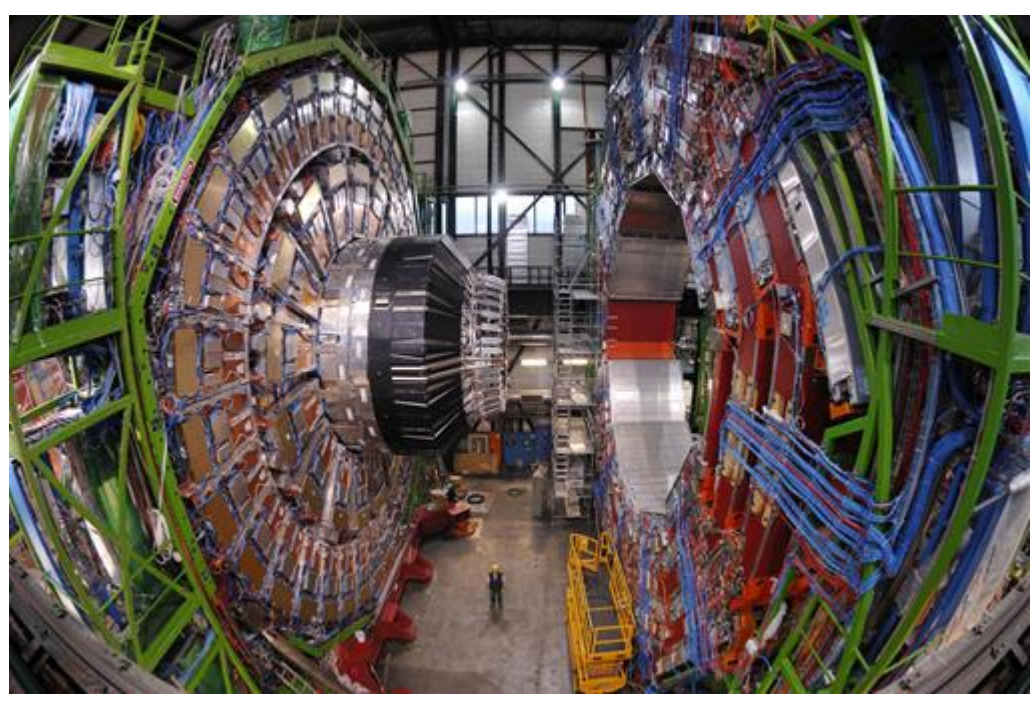

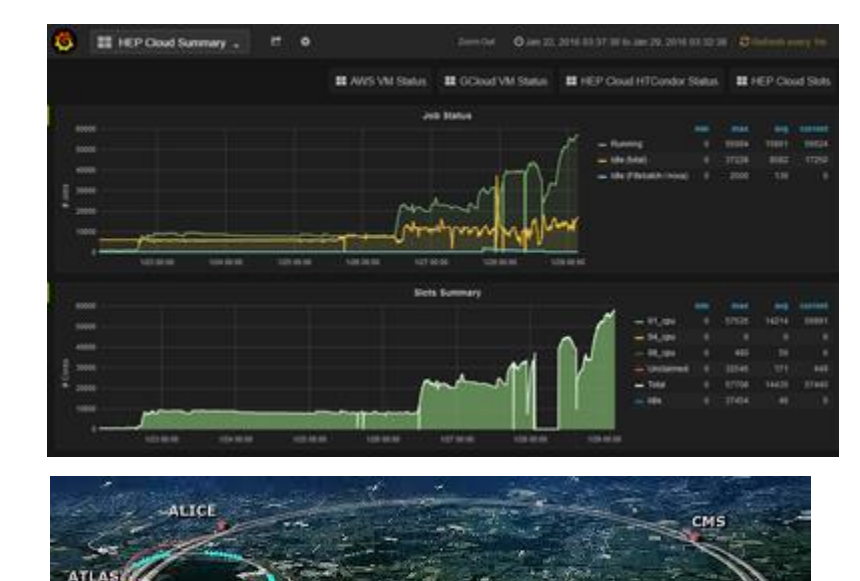

#### 50PB of data expected in 2017

"The overall processing architecture is well matched to FPGA processing. FPGAs operate optimally using highly parallel streams with pipelined steps running at data link speed…"

**A time-multiplexed track-trigger for the CMS HL-LHC upgrade**, G.Hall, CMS, https://doi.org/10.1016/j.nima.2015.09.075

## **High Throughput Using CPUs**

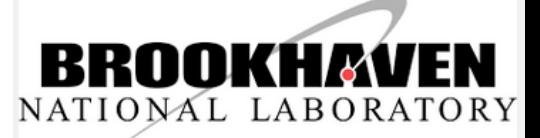

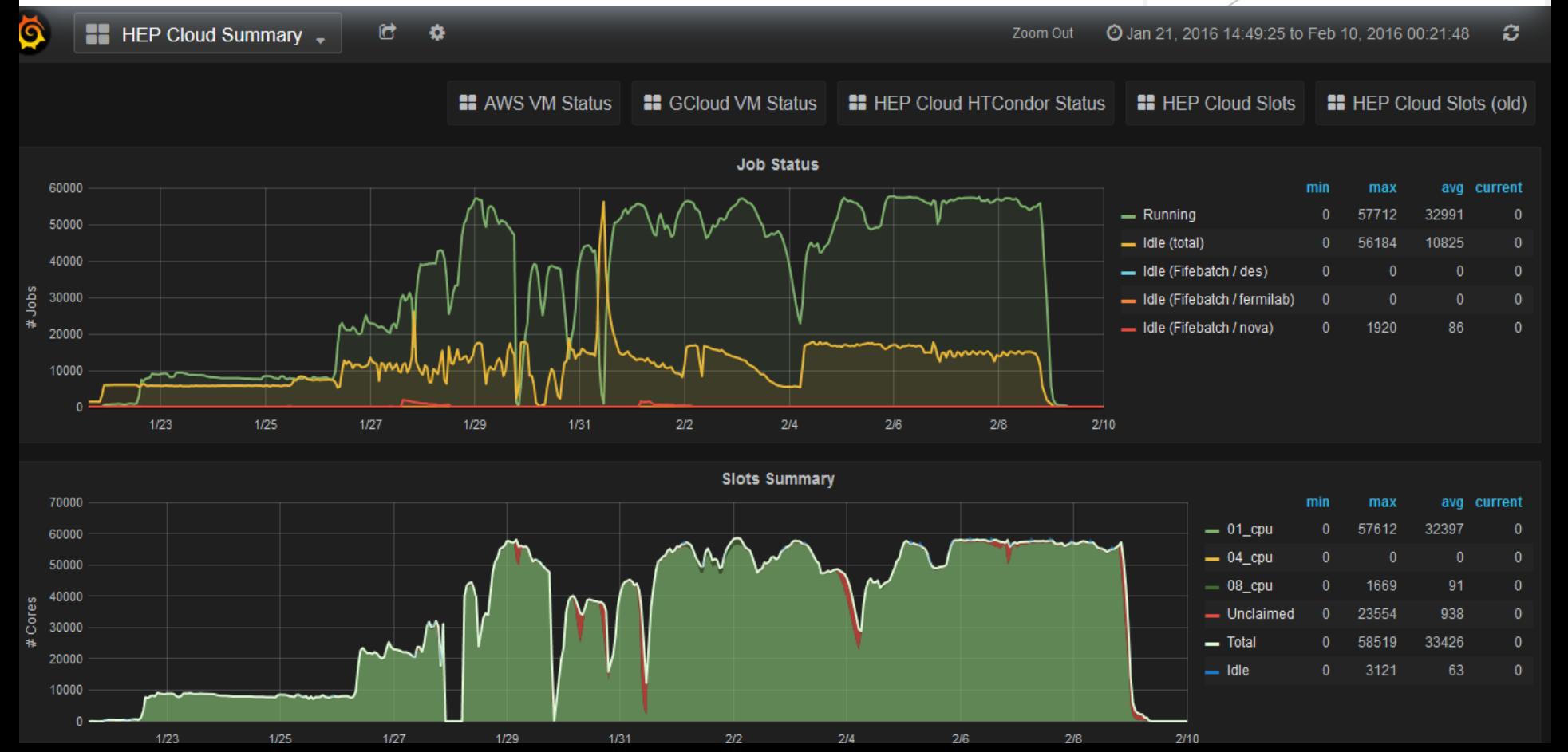

## **High Throughput Using CPUs**

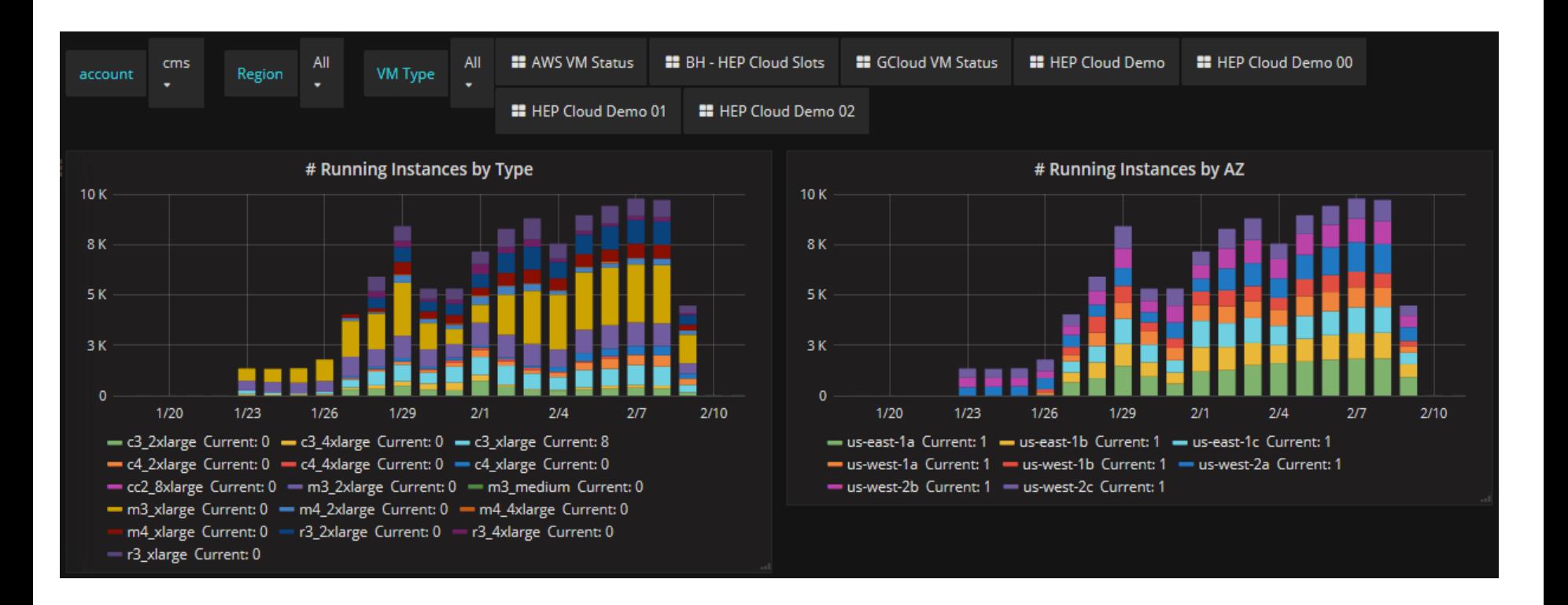

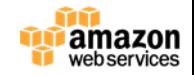

### **Data Drives Scale in Energy Management**

#### **FUGRO ROAMES**

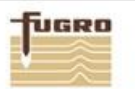

**About Us Services Case Studies** Media **Events** Library **Contact Us** 

### Observe, Model. **SIMULATE YOUR NETWORK**

#### About Us

Providing a virtual world environment uniquely tailored for power distribution management, Roames' asset network models facilitate comprehensive vegetation management, infrastructure condition evaluation and enhanced performance monitoring - reducing costs and resources.

#### Services

3D Virtual World

- C Vegetation Management
- Conductor Clearance
- Asset Condition Assessment

#### **News**

- 15 Oct Fugro Awarded National Grid Framework Contract in the UK
- 8 Jul Fugro Roames Aids Network Providers in Meeting **AER Requirements**
- Award Winning Roames Service Gains Momentum  $2$  Jul in UK

About Us O

Services **O** 

News O

## **Big Data Meets Big Compute**

- Aircraft equipped with cameras, laser sensors
- Repeated overflights of power networks
- Captured data is used to render detailed 3D models of the power lines, and the environment
- Analytics and simulations are run to generate actionable reports for directing post-disaster repair and prioritizing ongoing maintenance

"Fugro Roames has enabled Ergon Energy to reduce the cost of vegetation management from AU\$100 million to AU\$60 million per year."

- Josh Passenger, Technical Architect, Fugro Roames

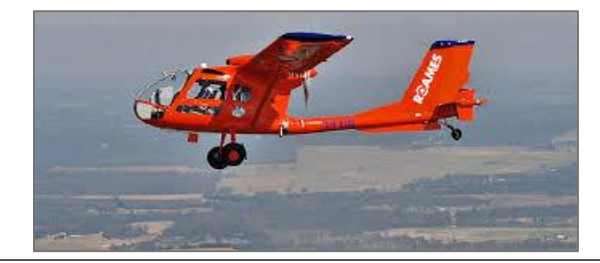

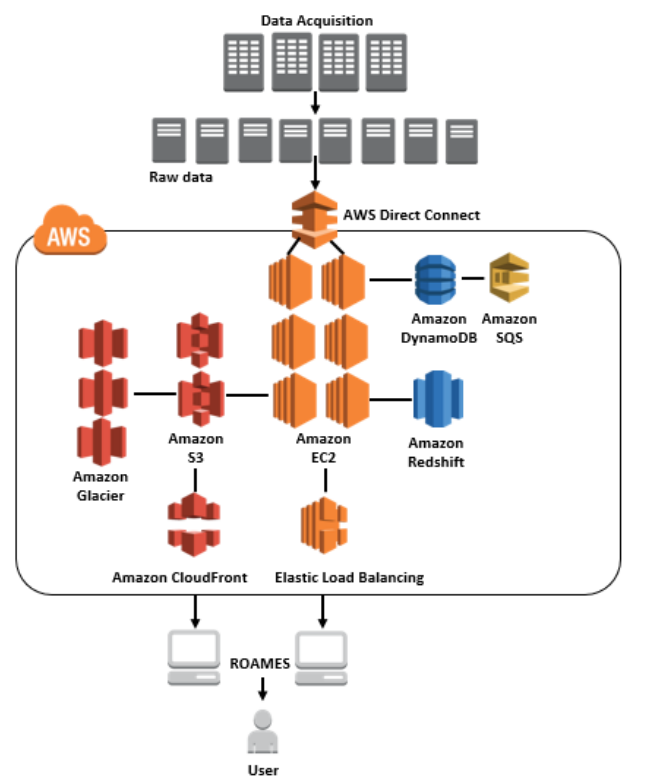

## **Data Should Not Be The Bottleneck**

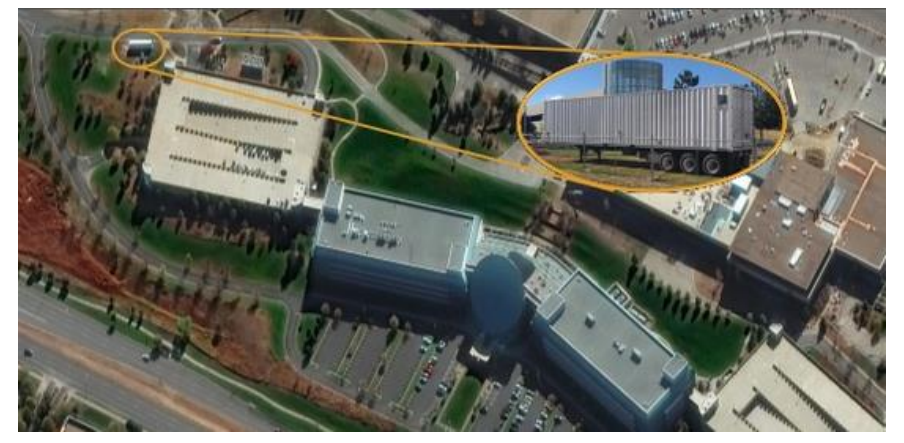

**AWS Snowmobile, transporting 100PB of data**

"In the past 17 years, we've collected more than 7 billion square kilometers of imagery. These are big, heavy images from a processing standpoint and add up to a lot of storage; an image from a satellite like WorldView-3 can be 30 GB. Our archive now consumes 100 petabytes of storage and increases by 10 PB per year."

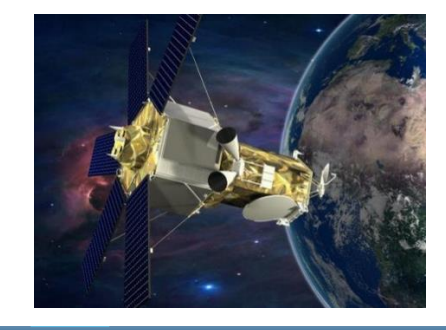

**CONTACT US BLOG** LOGIN<sub>Q</sub>

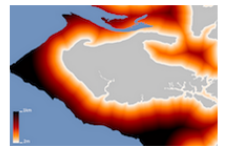

DigitalGlobe Platform

**Detecting and** measuring coastal change

Driven by tides, powerful sea currents and overall climate change, coastal change threatens coastal communities and local economies. Accurate detection and measurement of coastal change facilitates scientific investigations and flooding disaster preparedness and mitigation.

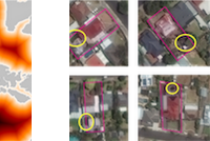

**Finding pools** Identifying homes with swimming pools is valuable to insurance companies, tax assessors and public agencies-but having human analysts collect and scour satellite imagery for pools is time-consuming and expensive. GBDX solves that problem.

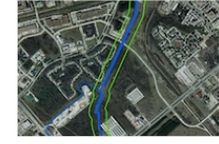

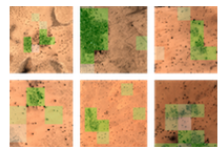

**Detecting** 

areas. It works.

populations

hidden

#### **Monitoring** changes along pipeline routes

Pipeline operators face a big challenge in meeting federal and state safety regulations. Pipeline monitoring through GBDX lets operators identify areas of concern, receive frequent updates, validate the data and prioritize risk mitigation activities.

There are large regions of the planet which, although inhabited, remain unmapped to this day. Our approach: collect training samples from the crowd. train a neural network to identify the object of interest, then deploy the trained model on large

## **Compute Should Not Be a Bottleneck Either**

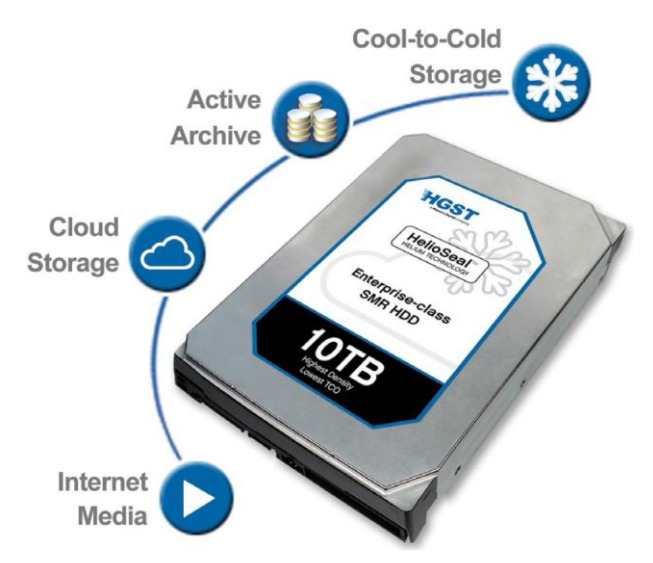

**HGST applications for engineering:**

- Molecular dynamics, CAD, CFD, EDA
	- Using CPUs and GPUs
- Collaboration tools for engineering
- Big data for manufacturing yield analysis

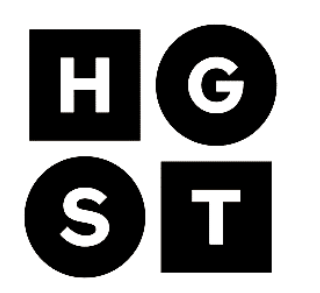

#### **Running drive-head simulations at scale**:

Millions of parallel parameter sweeps, running months of simulations in just hours

**Over 85,000 Intel cores** running at peak, using Spot Instances

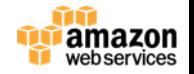

## **Why Accelerated Computing in the Cloud?** *Parallelism increases throughout…*

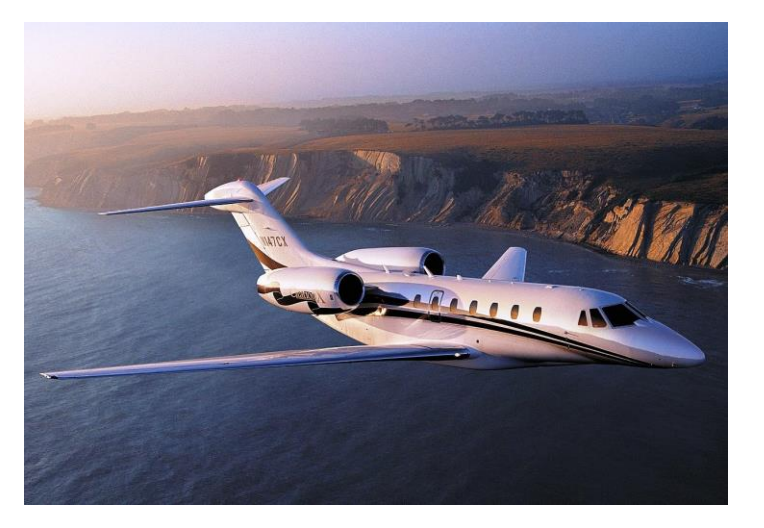

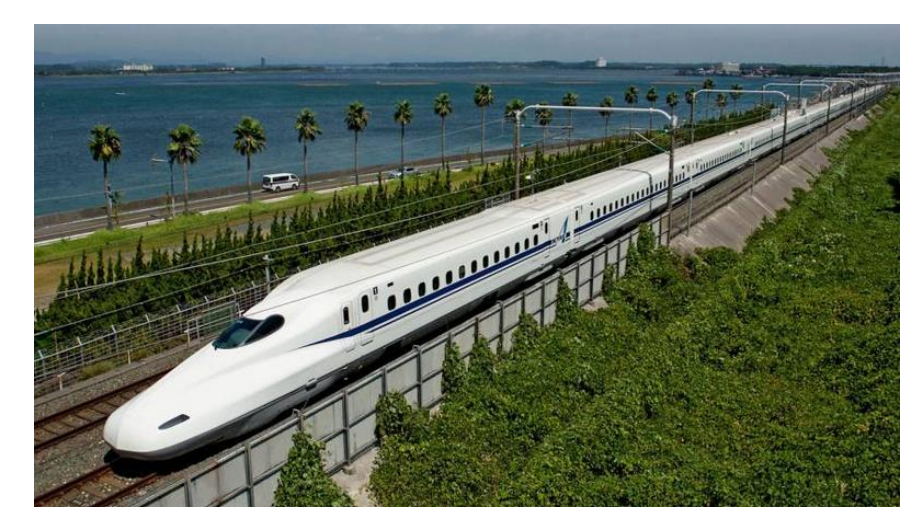

CPU: High speed, low efficiency GPU/FPGA: High throughput, high efficiency

GPUs and FPGAs can provide massive parallelism and higher efficiency than CPUs for certain categories of applications

## **Sample Use-Cases for Acceleration**

Deep Learning

Engineering Simulations

Financial Computing

Molecular Dynamics

VR Content Rendering

Accelerated Search and Databases

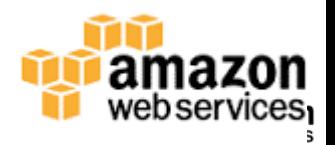

## **Scale Drives Optimization**

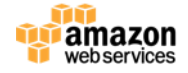

## **AWS Compute Instance Types**

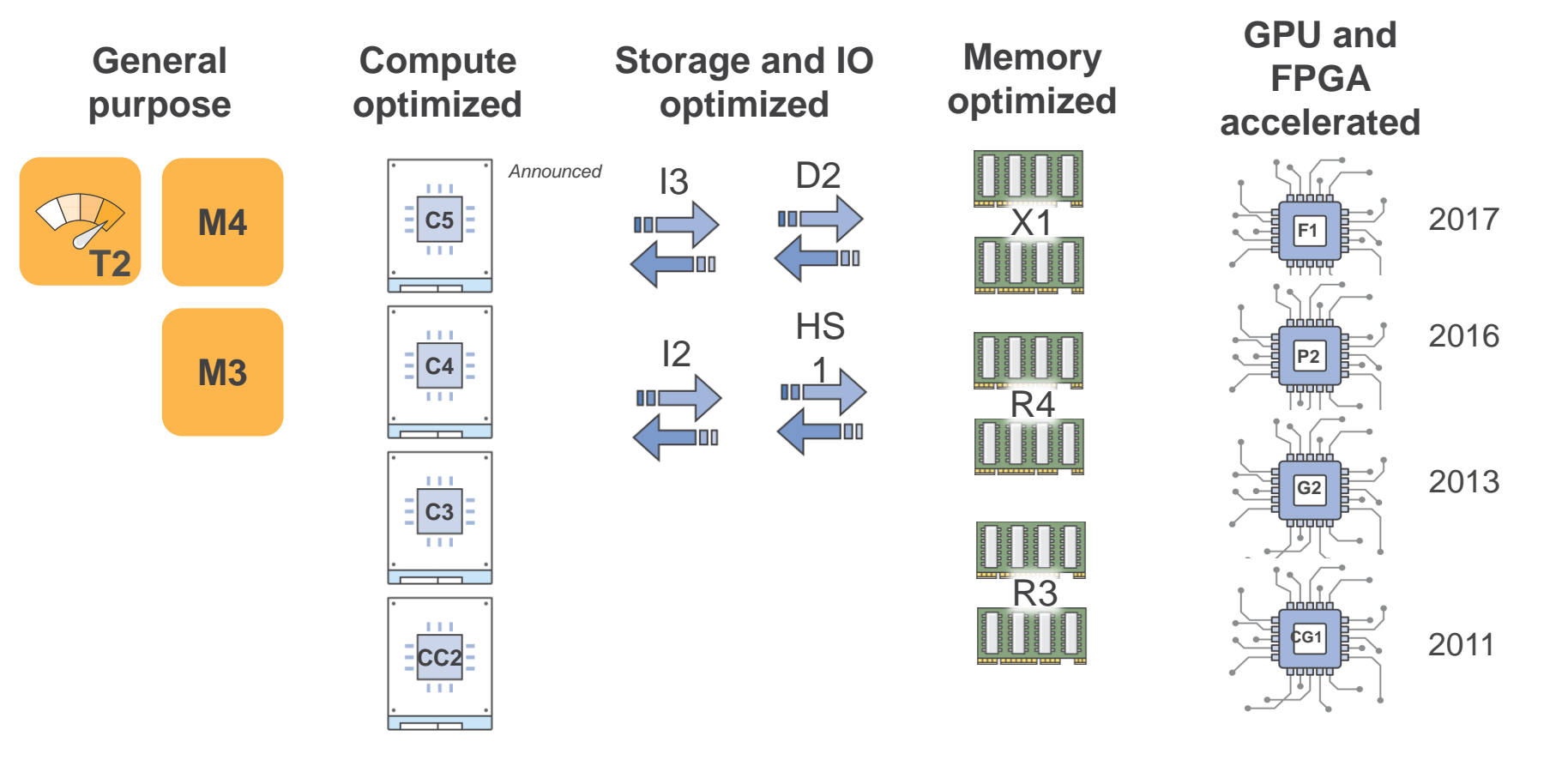

## **GPU and FPGA for Accelerated Computing**

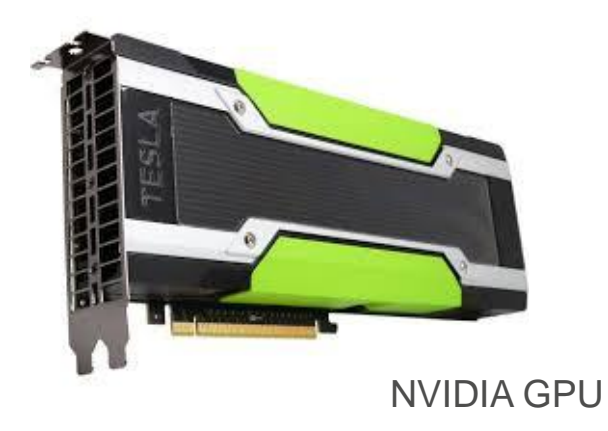

#### **P2: GPU-accelerated computing**

- Enabling a high degree of parallelism each GPU has thousands of cores
- Consistent, well documented set of APIs (CUDA, OpenACC, OpenCL)
- Supported by a wide variety of ISVs and open source frameworks

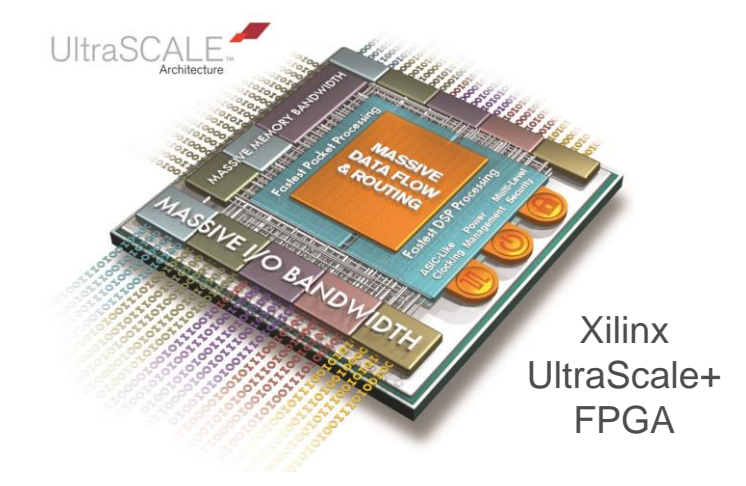

#### **F1: FPGA-accelerated computing**

- Massively parallel each FPGA includes millions of parallel system logic cells
- Flexible no fixed instruction set, can implement wide or narrow datapaths
- Programmable using available, cloud-based FPGA development tools

# **GPU Computing**

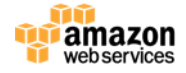

## **P2 GPU Instance Types on AWS**

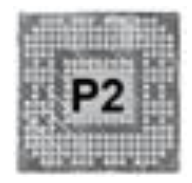

- Up to 16 NVIDIA GK210 GPUs (8 K80 cards) in a single instance
- The **16xlarge** size provides:
	- A combined 192 GB of GPU memory, 40 thousand CUDA cores
	- 70 teraflops of single precision floating point performance
	- Over 23 teraflops of double precision floating point performance
- Example workloads include:
	- Deep learning training, engineering simulations, computational finance, seismic analysis, molecular modeling, VR rendering, accelerated databases

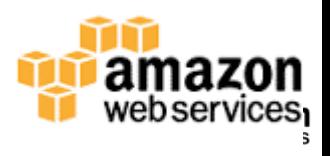

## **Accelerating Medical Imaging**

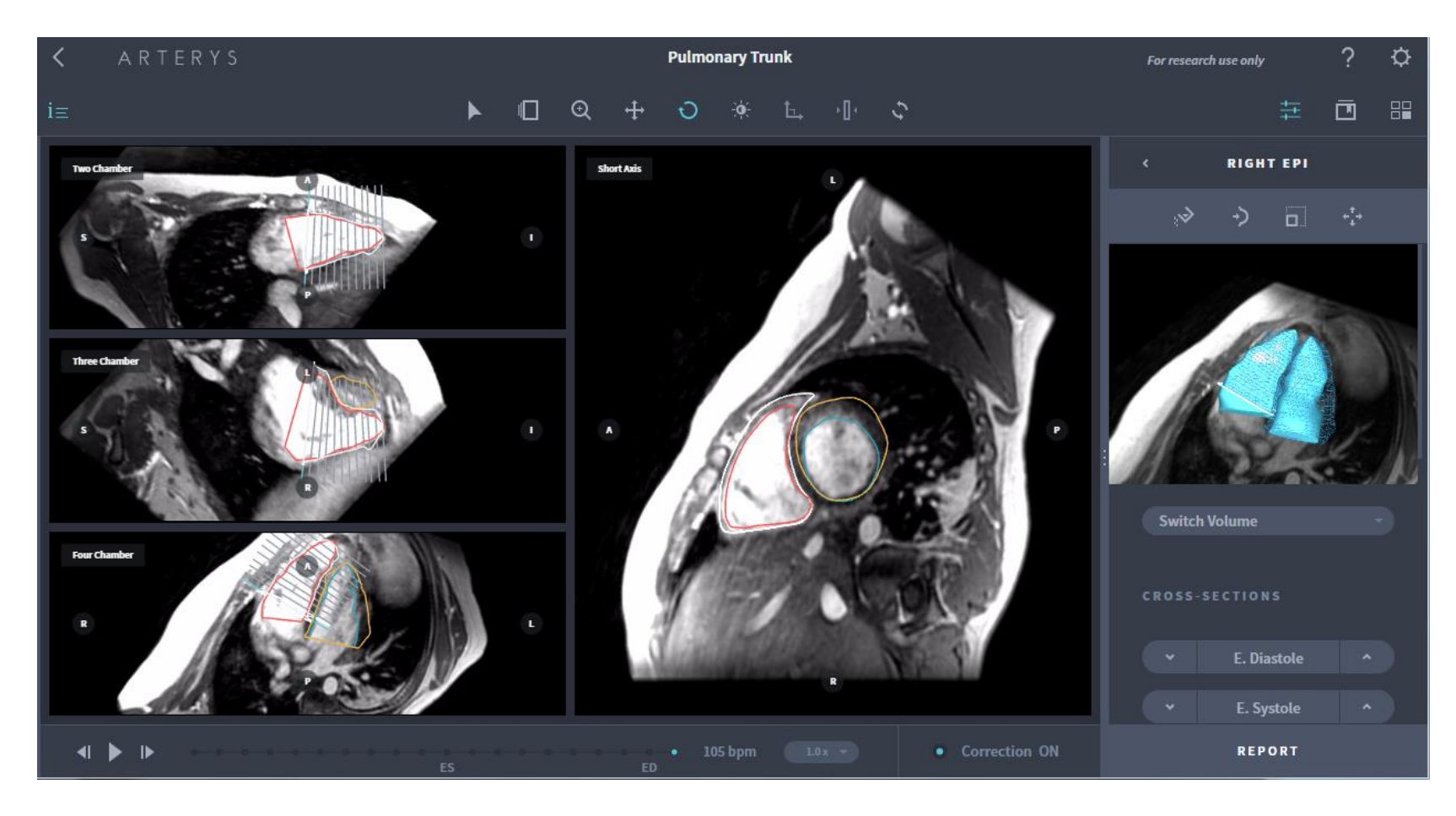

## **GPUs for Risk Modeling & Hedging**

"Using AWS helps us **reduce a 10 day process to 10 minutes**. That's transformative: it broadens our ability to discover."

**Peter Phillips** Managing Director, Aon Benfield Securities

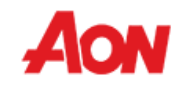

UK-based Aon plc, the ultimate parent company of Aon Benfield Securities, is a leading global provider of risk management, insurance and reinsurance brokerage

#### **The Challenge**

Spinning up up large numbers of GPUs quickly and inexpensively to meet ABSI's customers financial modeling & reporting needs

ABSI uses proprietary Monte Carlo algorithms running millions of iterations

#### **The solution**

ABSI moved its infrastructure to AWS and deprecated its co-located data center

ABSI built a front-end on AWS for its processing solution, automatically running GPU instances on Amazon EC2 using EBS in an Amazon VPC for security.

#### **The Result**

Can be as much as 500 times more efficient in terms of performance per dollar for some clients

## **Deep Learning on AWS**

P2 GPU instances for high performance DL training and inference

#### **MXNet training on EC2 P2 instances:**

We trained a popular image analysis algorithm, Inception v3, using MXNet and running on P2 instances

MXNet had the fastest throughput of any library we evaluated (as measured by the number of images trained per second), and the throughput rose by almost the same rate as the number of GPUs used for training, with a scaling efficiency of 85%.

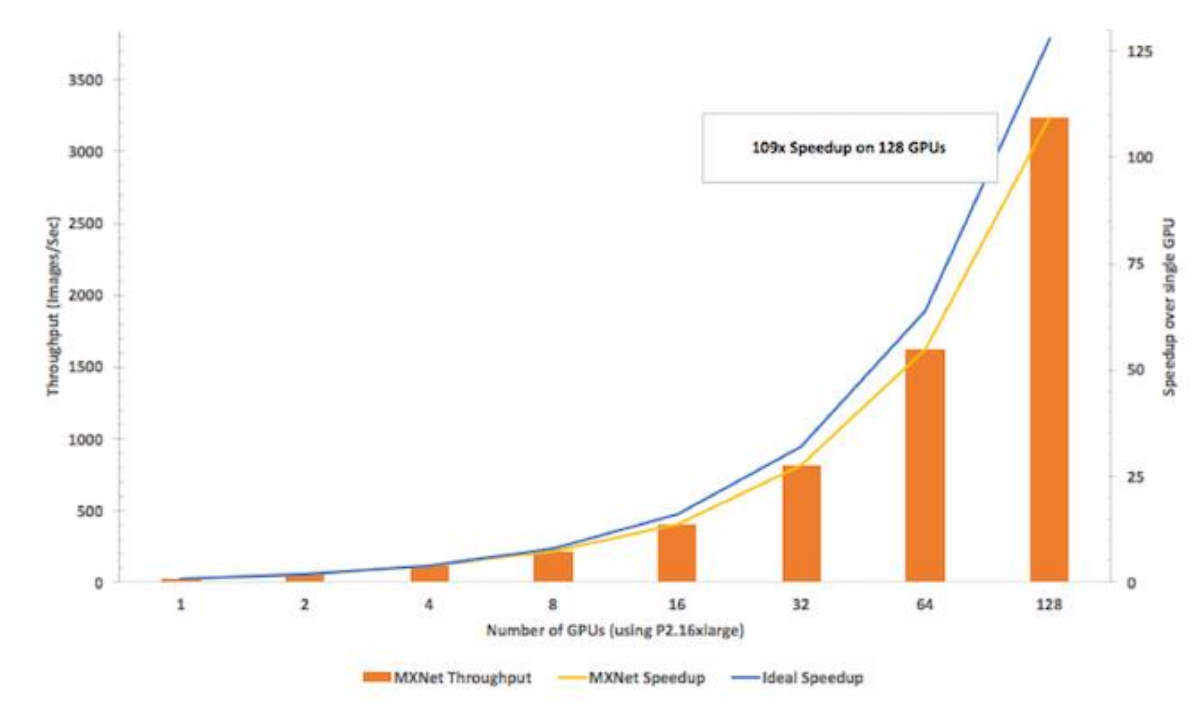

## **Deep Learning Frameworks**

# Caffe TensorFlow theano

# dmlc<br>**mxnet** torch

## **Sample Deep Learning Use Cases**

- Recommendation engines
- Voice recognition / chat bots
- Fraud and intrusion detection
- Picture recognition and tagging
- Document tagging and classification
- Autonomous driving and robotics

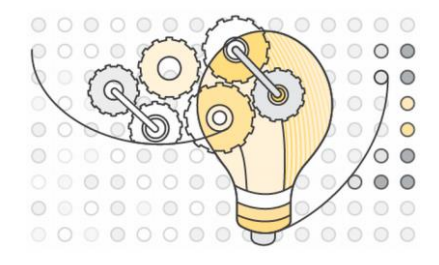

# **FPGA Computing**

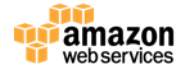

## **FPGAs on AWS**

- Not an experiment!
- **Driven by customer demand**
- Compelling, at-scale use-cases:
	- Image and video processing
	- Analytics and machine learning
	- Genomics and proteomics
	- Financial computing
	- Engineering simulations
	- And more

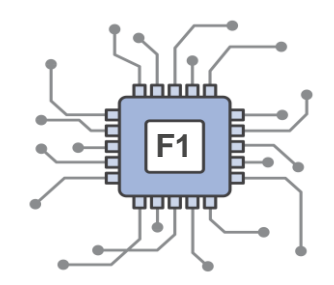

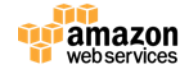

## **FPGA Acceleration in the AWS Cloud: Goals**

- **Make FPGAs available as standard AWS instances** to a large community of developers, and to millions of potential end-customers
- **Simplify the development process** by providing cloudbased FPGA development tools
- **Allow developers to focus on algorithm design, by** abstracting FPGA I/O using well-defined interfaces
- **Provide a Marketplace for FPGA applications**, providing more choice and easy access for all AWS customers

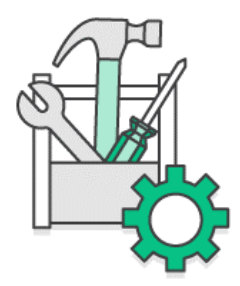

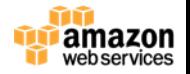

**Guiding principle**: allow FPGAs to be included in a customer's deployment as easily as any other AWS instance type or service

וחחחר **F1** गगगग

#### **Important concepts:**

Region Availability Zone (AZ) Virtual Private Cloud (VPC) Elastic Compute Cloud (EC2) Amazon Machine Image (AMI) EC2 Instance AWS Marketplace

#### **Additional for F1:**

FPGA Developer AMI Amazon FPGA Image (AFI)

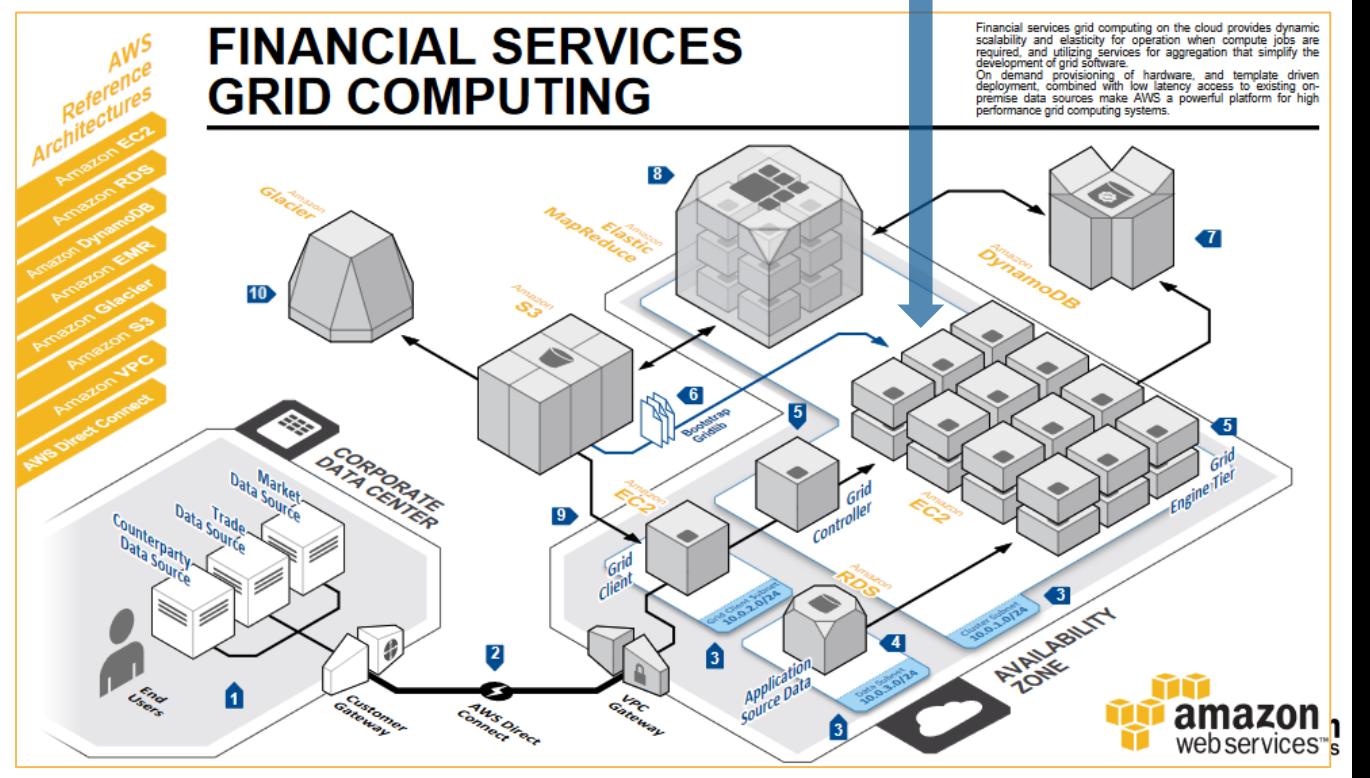

## **FPGA Acceleration Using F1**

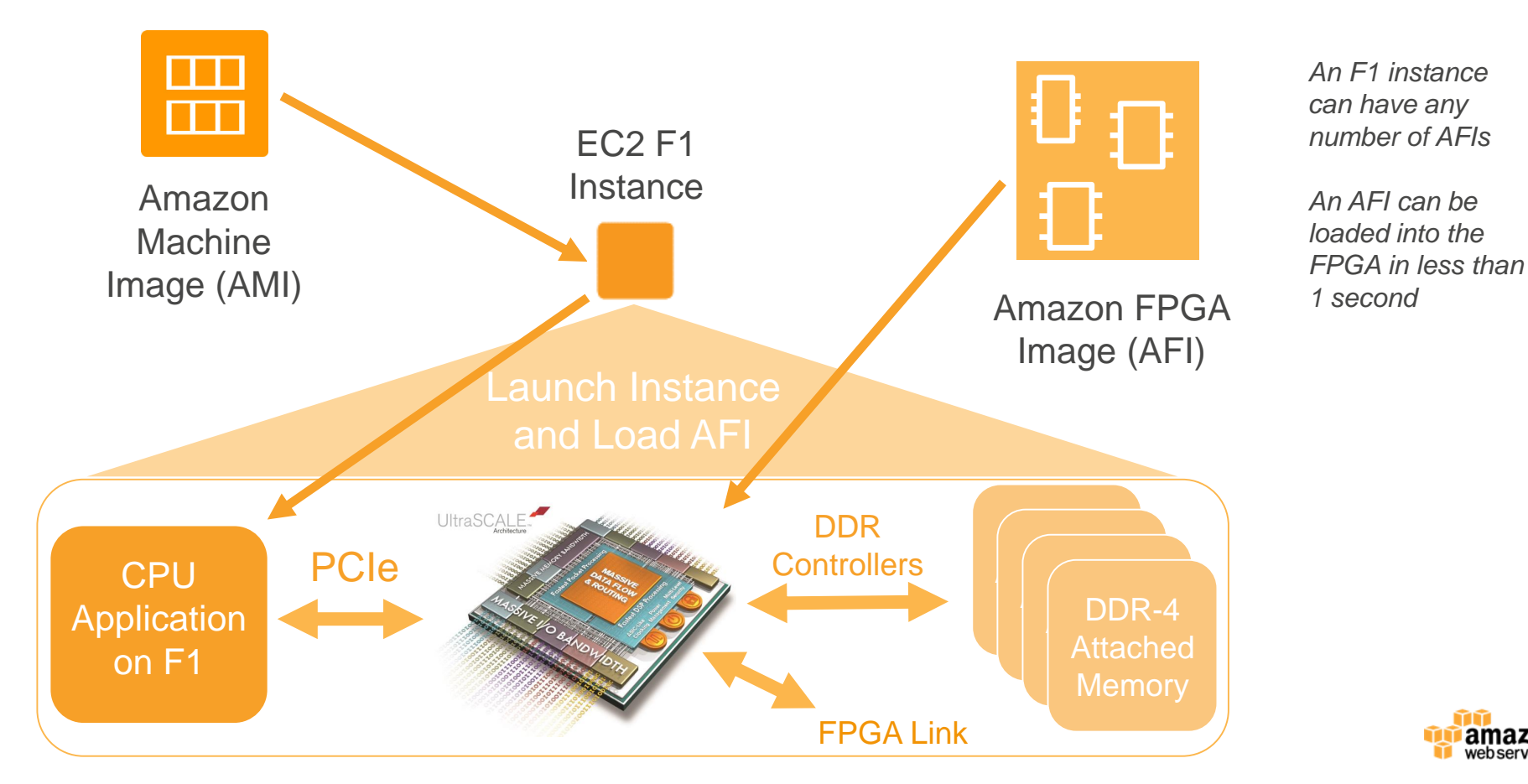

ızon

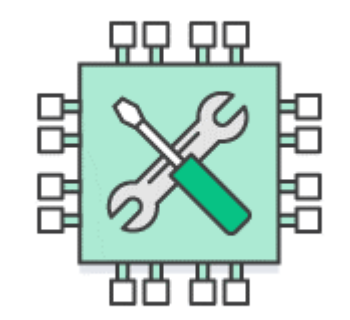

## **FPGA Programming Flow**

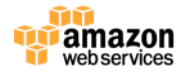

## **Developing Applications for F1**

#### **Development steps**

- Launch the AWS-provided FPGA Developer AMI, which includes all needed FPGA design and programming software, as well as the AWS FPGA Hardware Development Kit (HDK)
- Use Xilinx Vivado or SDAccel software and a hardware description language (Verilog, VHDL, or OpenCL) with the HDK to describe and simulate your custom FPGA logic
- 3

2

- After successful simulation, use Vivado or SCAccel to synthesize and place/route the FPGA logic to create an FPGA Design Check Point (DCP), encrypt, and generate an Amazon FPGA Image (AFI)
- 4
- Launch an F1 instance and load the AFI to the FPGA, using AFI management tools provided by AWS

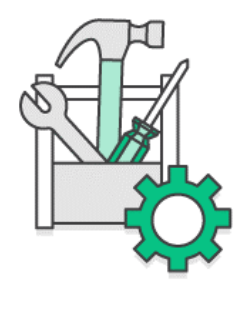

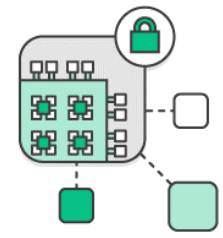

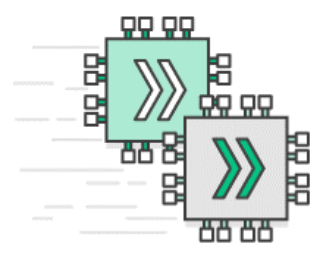

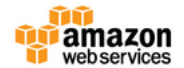

#### **FPGA Developer AMI**

#### Sold by: Amazon Web Services

The FPGA (field programmable gate array) AMI is a supported and maintained CentOS Linux image provided by Amazon Web Services. The AMI is pre-built with FPGA development tools and run time tools required to develop and use custom FPGAs for hardware acceleration. The FPGA developer AMI includes a prepackaged tool development environment, with scripts and tools for simulating your FPGA design, compiling code, building and registering your AFI (Amazon FPGA Image). Developers can deploy the FPGA developer AMI on an Amazon EC2 instance and quickly provision the resources they need to write... Read more

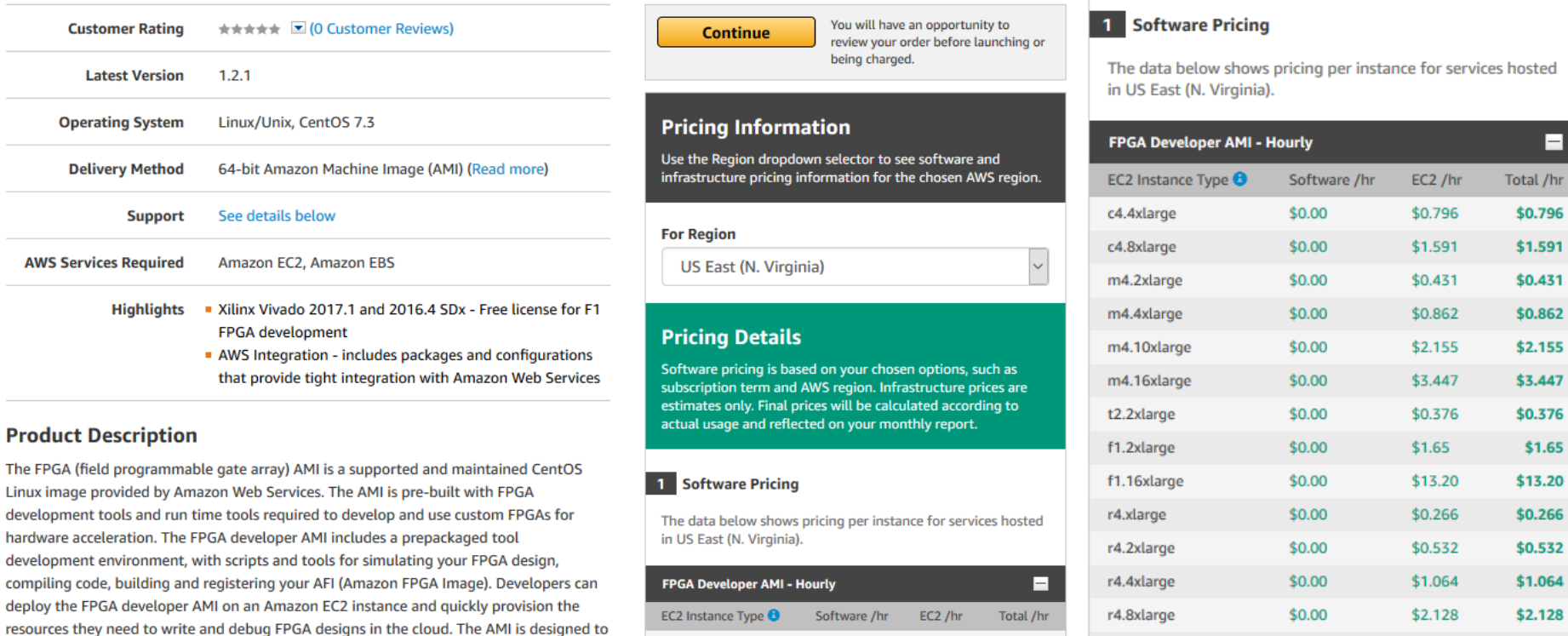

\$0.00

 $$0.00$ 

\$0.796

\$1.591

\$0.796

\$1.591

r4.16xlarge

\$0.00

\$4.256

\$4.256

c4.4xlarge

c4.8xlarge

provide a stable, secure, and high performance development environment. The FPGA AMI is provided at no additional charge to Amazon EC2 users.

## **Xilinx Vivado on AWS**

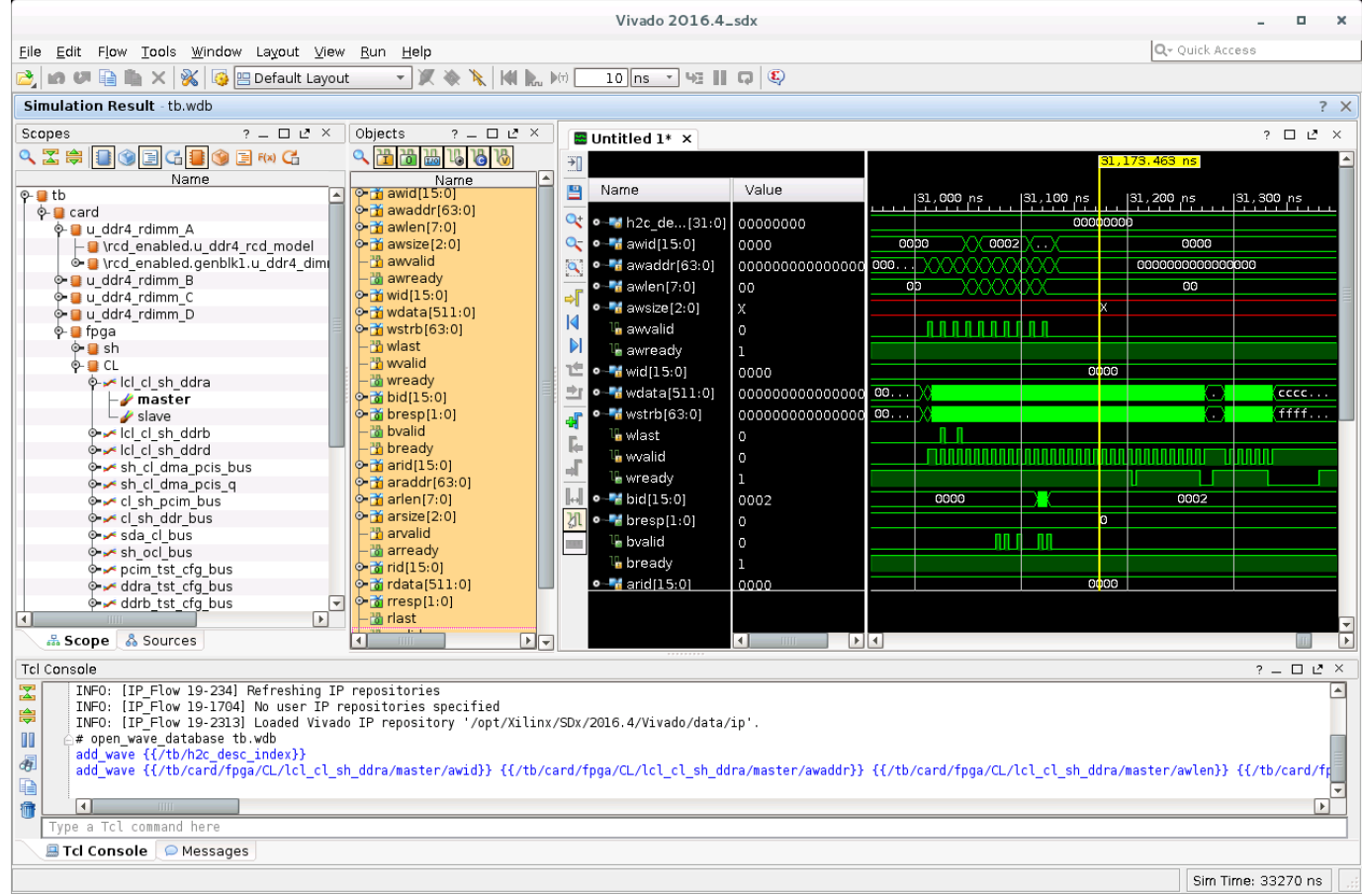

## **Developing Applications for F1 – AFI Creation**

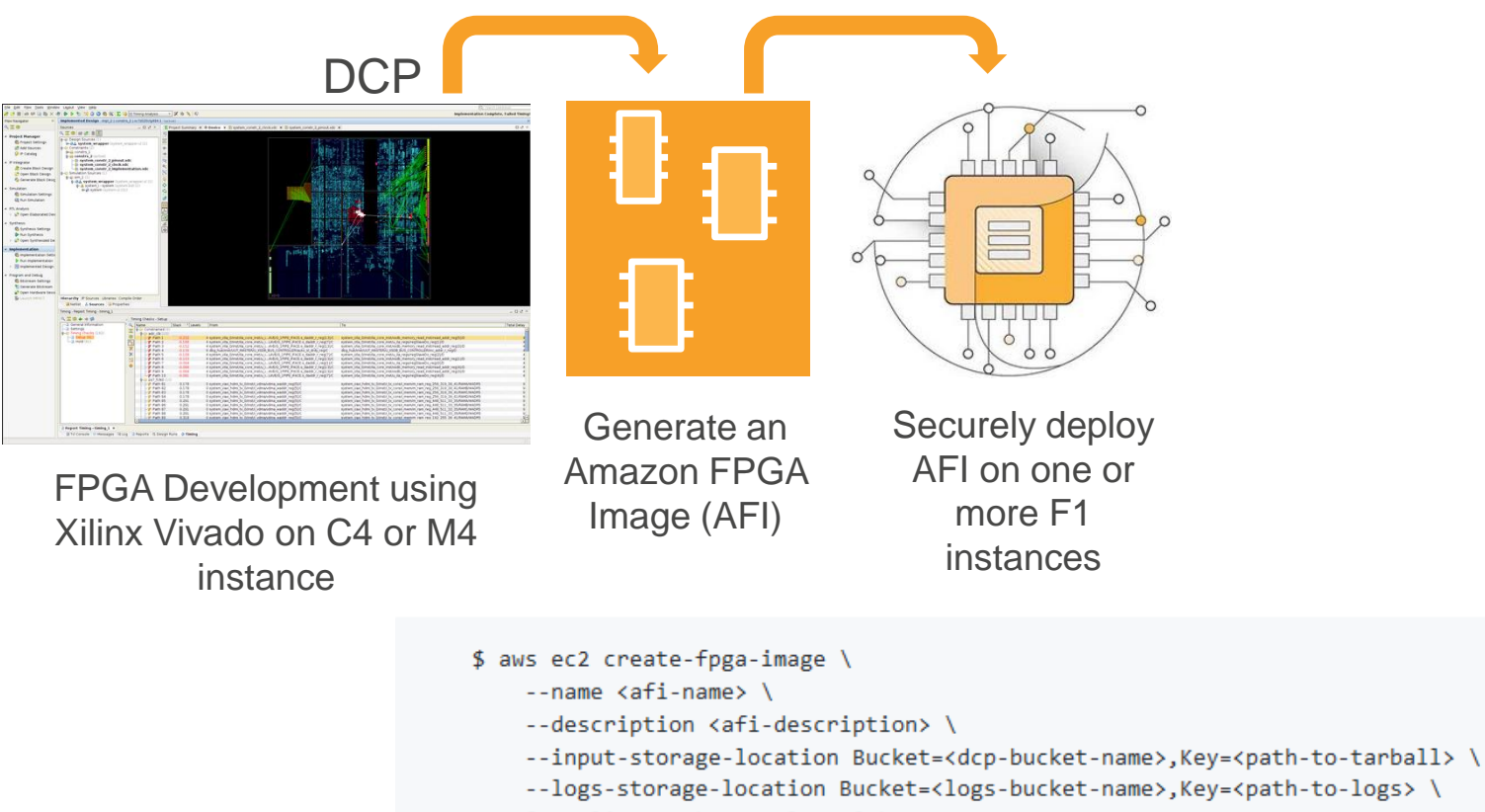

- [ --client-token <value> ] \
- $\lceil -dry-run \rceil$  --no-dry-run  $\lceil$

## **Developing Applications for F1**

Launch an F1 instance and download the AFI to the FPGA, using AFI management tools provided by AWS

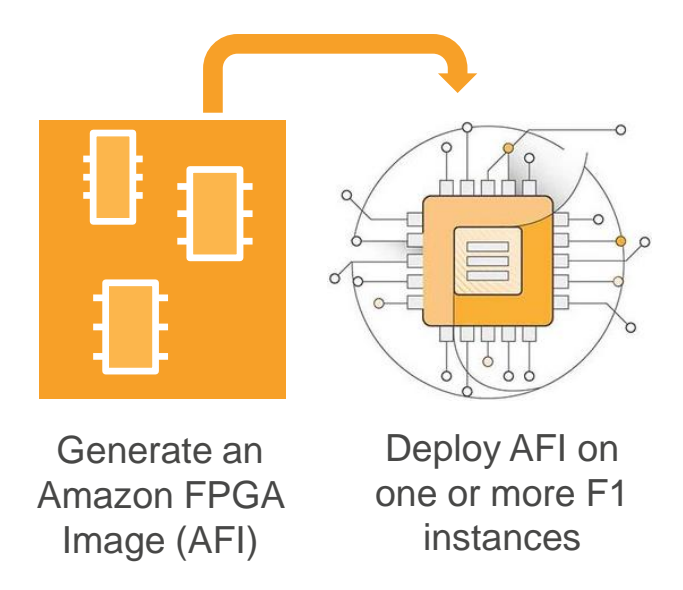

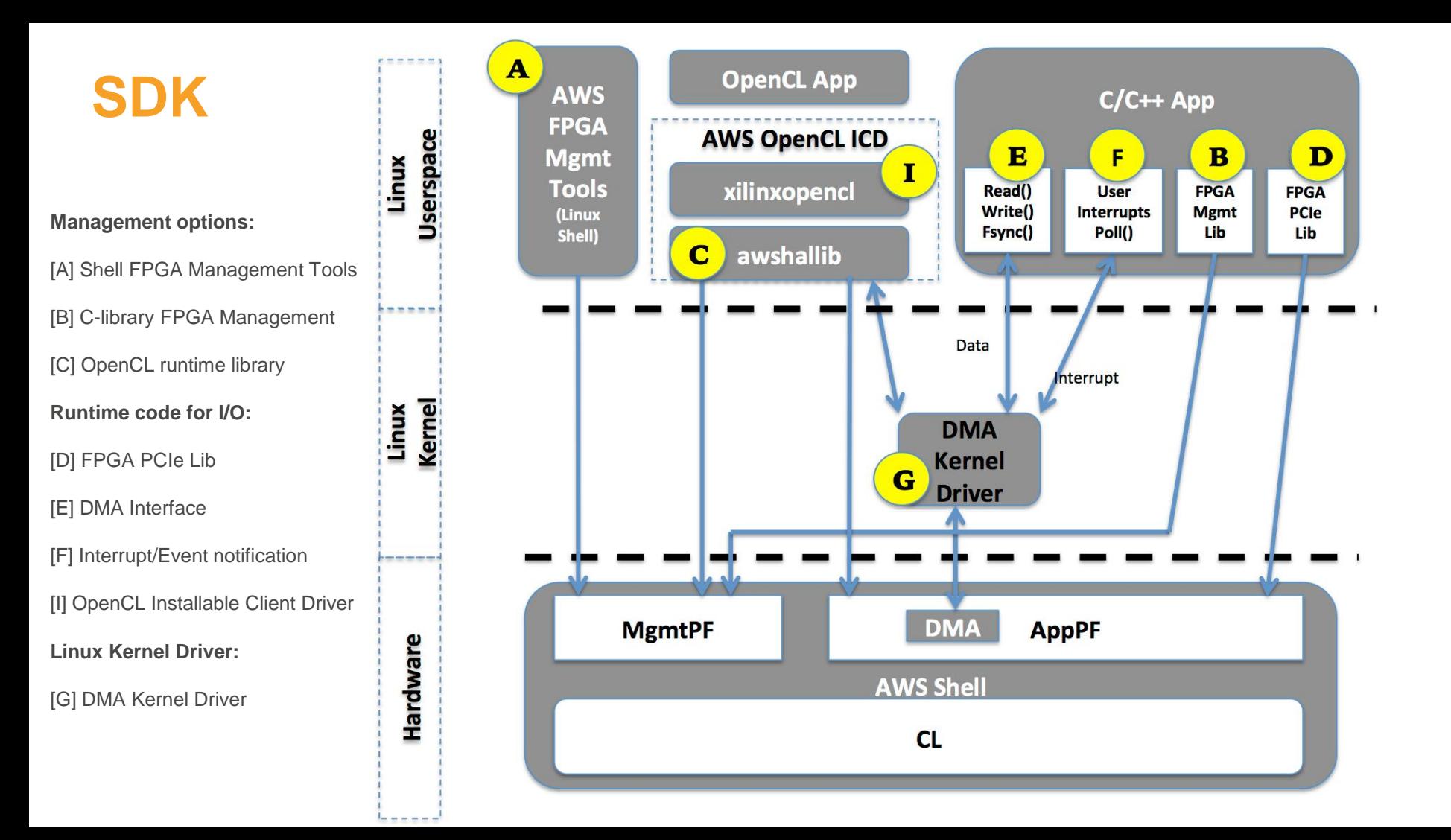

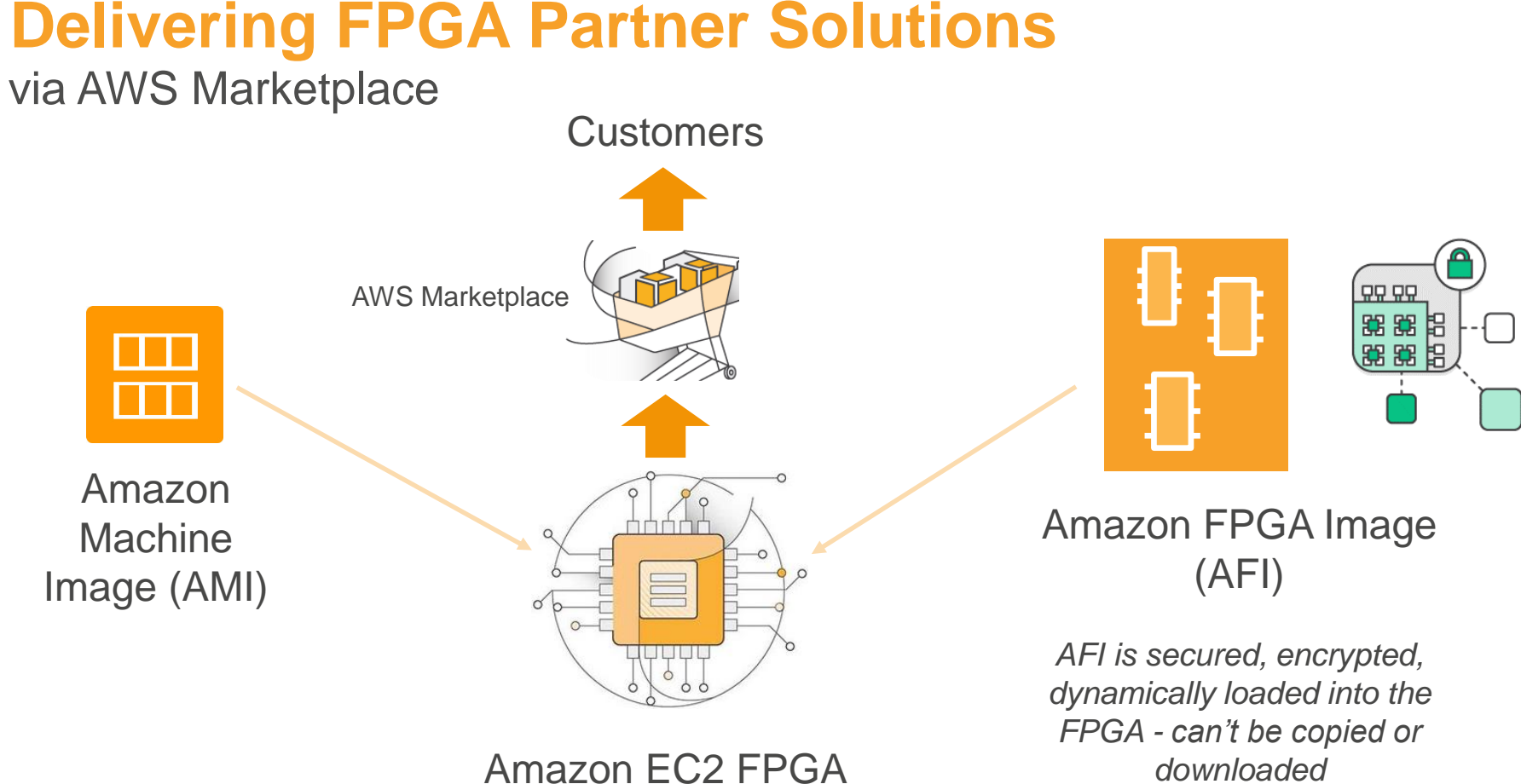

Deployment via Marketplace

### **F1 Discussion Forum at forums.aws.amazon.com/**

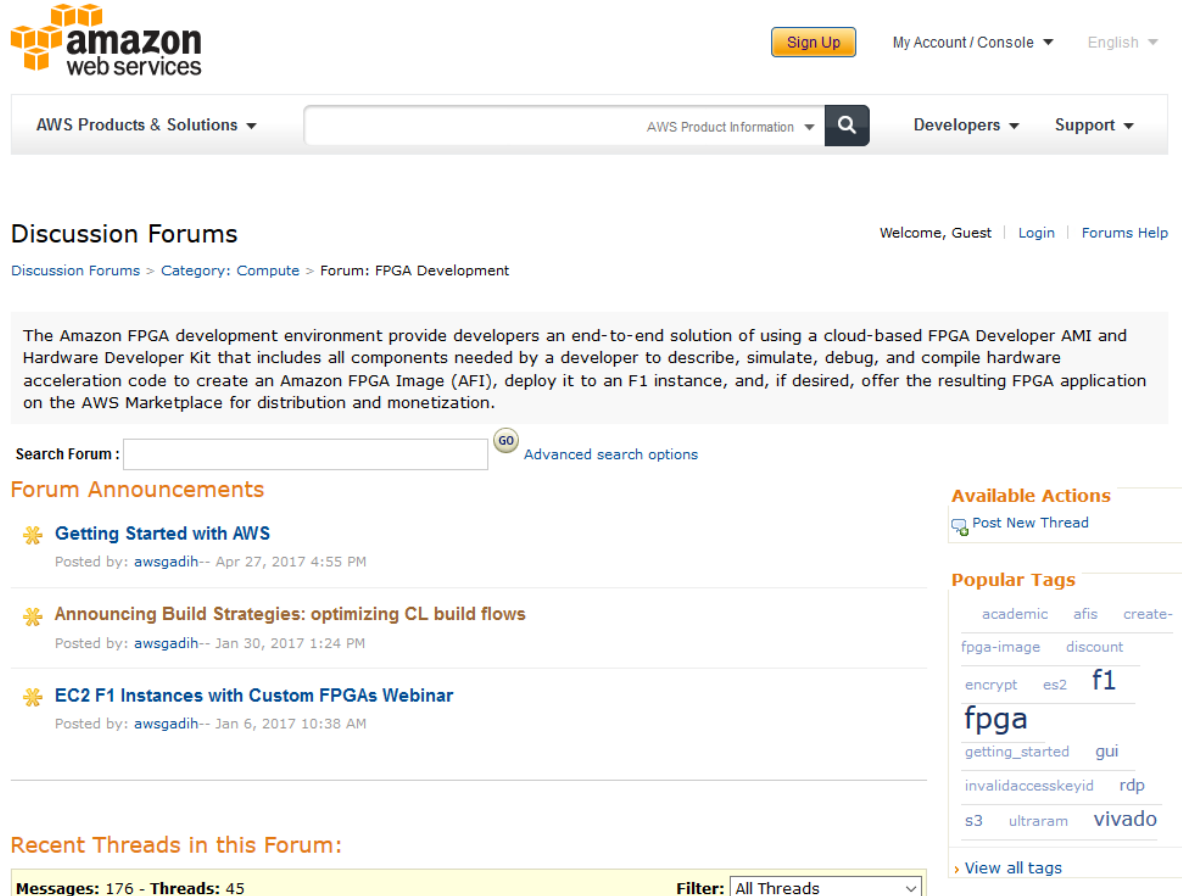

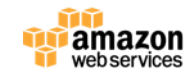

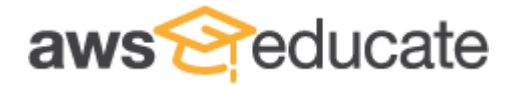

#### aws.amazon.com/education/awseducate/ https://aws.amazon.com/grants/

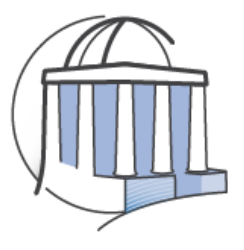

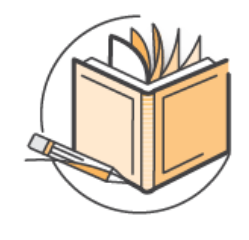

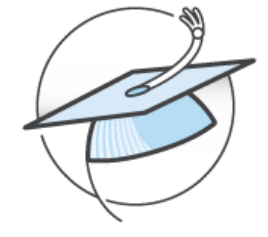

#### Institutions

Provide educators and students with resources for cloud-related learning. Those at member institutions receive twice as many AWS credits, demos and special on-campus programs.

Apply for AWS Educate for Institutions »

#### Educators

Professors, teaching assistants, and educators receive access to AWS technology, open source content for their courses, training resources, and a community of cloud evangelists.

Apply for AWS Educate for Educators »

#### **Students**

Students receive credits for hands-on experience with AWS technology, training, content, career pathways, and job board.

Apply for AWS Educate for Students »

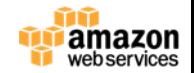

# **Thank you!**

**David Pellerin dpelleri@amazon.com**